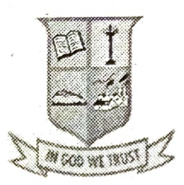

## .T.N. ARTS COLLEGE (AUTONOMoUS)

(Affiliated to Madurai Kamaraj University  $\frac{M_{\text{NLOWWW}}}{M_{\text{NLOWW}}(A \text{c} \text{c} \text{r} \text{d} \text{d} \text{d} \text{b} \text{y} \text{N} \text{A} \text{A} \text{C} \text{ with } B \text{'\text{G} \text{r} \text{d} \text{d} \text{e})$ 

## **END SEMESTER EXAMINATION - NOVEMBER 2018**

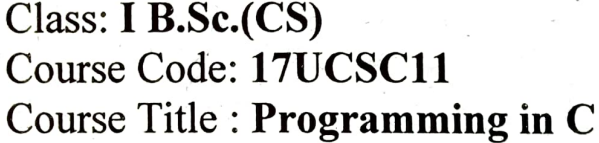

Date: 16.11.2018 Time: 10.00 a.m to 1.00 p.m Max Marks: 75

 $SECTION - A$  [10 X 1 = 10] Answer ALL the Questions. Choose the Best Answer.

1. Who developed the C language?

a] BjarneStroustrup [b] James Gosling

[c] Dennis Ritchie de [d] Ray Boyce

2. Which of the following is not an arithmetic operation?

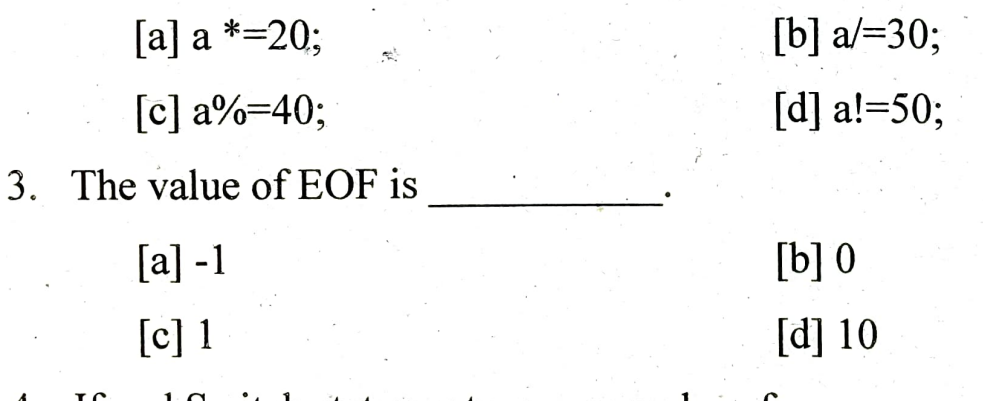

4. If and Switch statements are examples of

[a] control statements [b] looping statements [c] declaration [d] initialization

--1--

5. Set of consecutive memory location is called as

[a] Function [b] Loop

[c] Array [d] Pointer

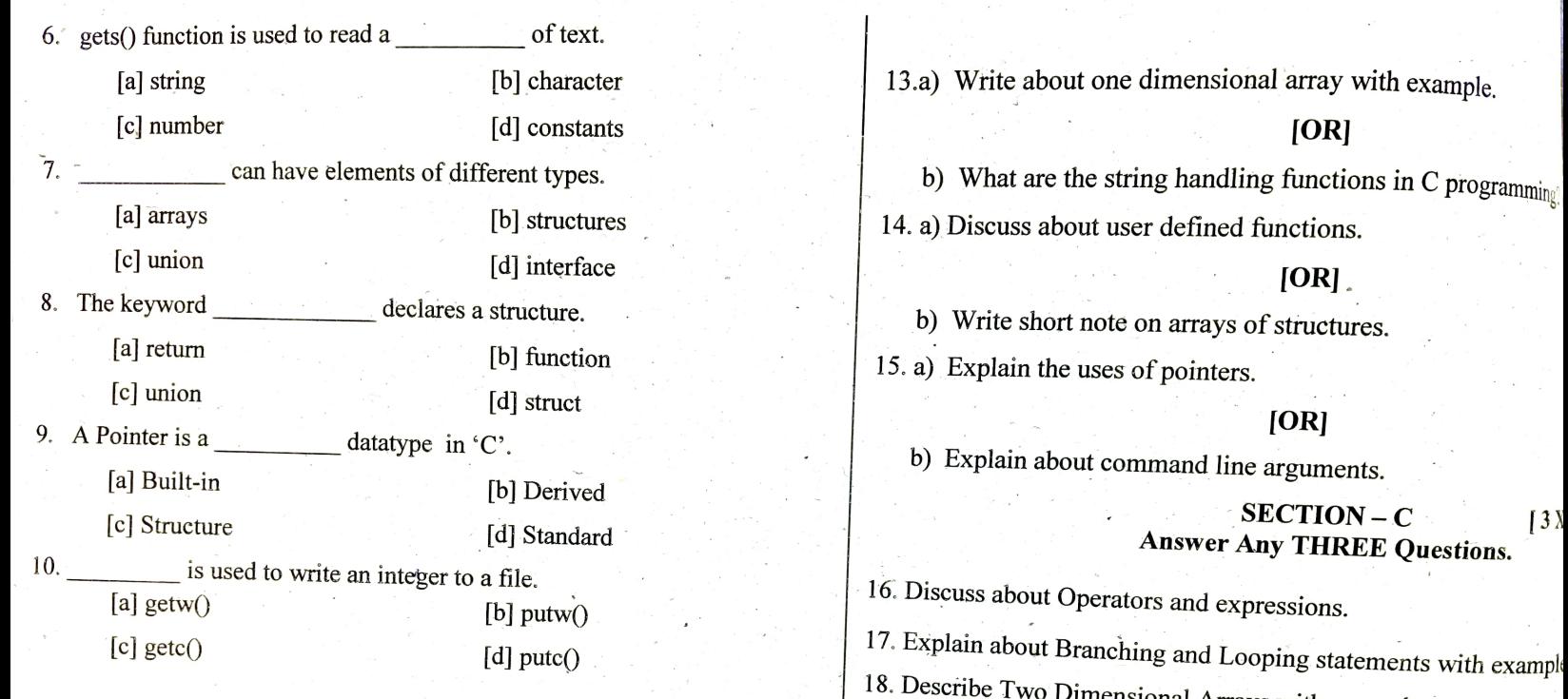

**SECTION - B**<br>
Answer ALL the Questions.<br>
[5 X 7 = 35]<br>  $\begin{bmatrix} 5 & 7 & 35 \\ 20 & \text{Discussion} \end{bmatrix}$ <br>
<sup>19</sup>. Differentiate between Structures and Unions.<br>
<sup>20</sup>. Discuss in detail about Files and its operations.

[OR]<br>b) Write short notes on Constants, Variables and Data types. 12. a) Write a C program to find the biggest among two numbers.

#### [OR]

b) Discuss about Switch statements.

 $-2-$ 

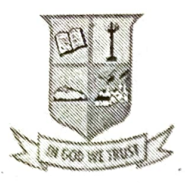

## &.T.N. ARTS COLLEGE (AUTONOMOUS) (Affiliated to Madurai Kamaraj University)

 $(Accredicted by NAAC with 'B' Grade)$ 

## **END SEMESTER EXAMINATION - NOVEMBER 2018**

 $Class: **B.B.A.**$ Course Code: 17UCSN11 Course Title: Fundamentals of Computer Max Marks: 75 Date: **14.11.2018** Time: 10.00 a.m to 1.00 p.m

> $SECTION - A$  [10 X 1 = 10] Answer ALL the Questions Choose the Best Answer

1. is used to develop products.

 $[a]$  CAD  $[b]$  CAM

[c] ROBOT [d] Process control

2. The fourth generation computer uses  $\cdot$ 

[a] Vaccum tubes [b] Transistors

[c] IC's [d] Microprocessor

3. unit directs the flow of data between different units.

[a] Control [b] ALU

[c] Memory [d] Execution unit

4. Printed Circuit Board (PCB) is also called as

[a] Floppy disk [b] Mother board [c] Processor [d] IC

5. The decimal equivalent to octal integer 10 is

 $[a] 8$  [b] 4

 $\lceil c \rceil 9$   $\lceil d \rceil 2$ 

--1--

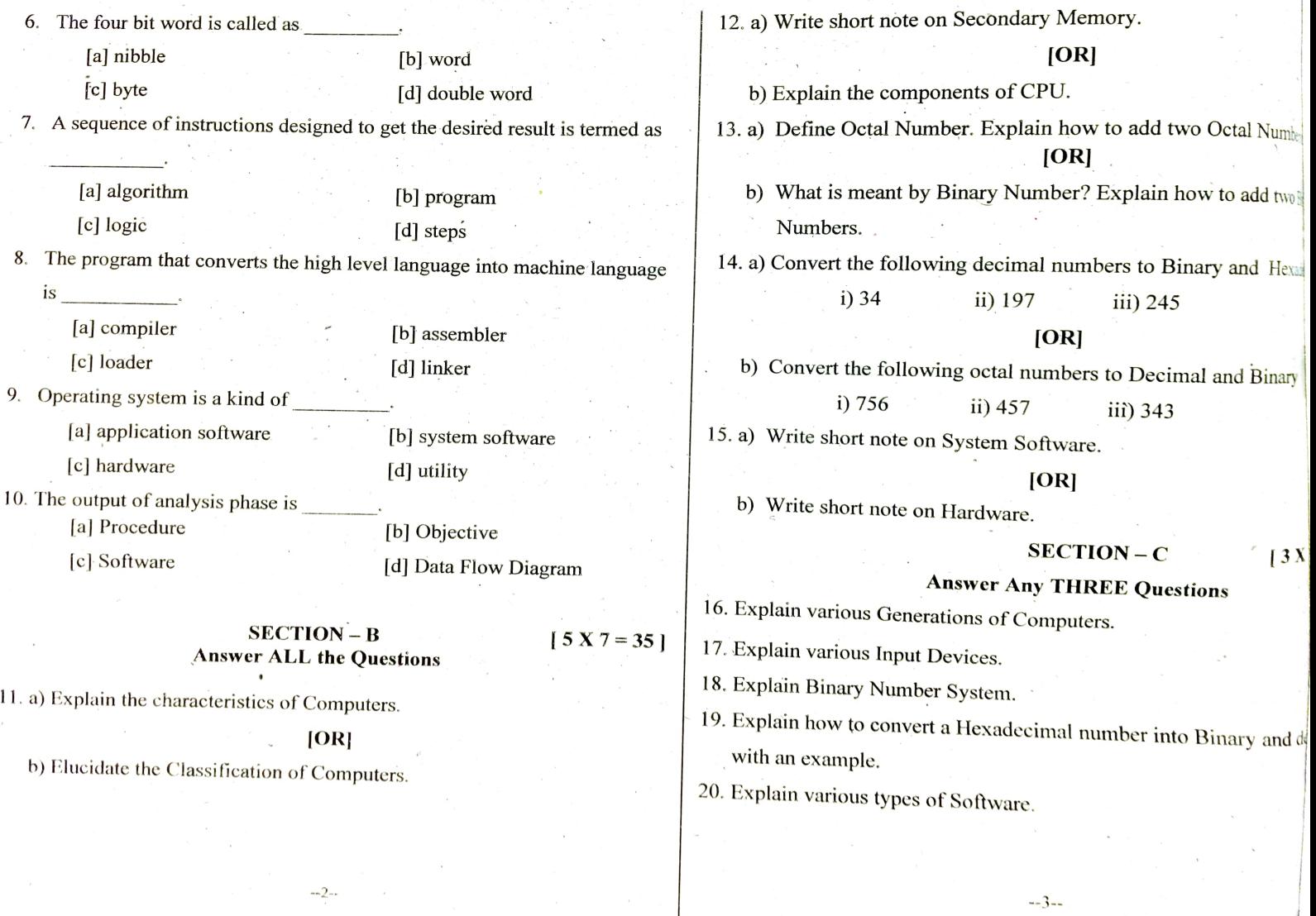

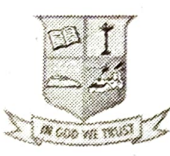

## &.T.N. ARTS COLLEGE ( AUTONOMOUS)

(Affiliated to Madurai Kamaraj University) (Accredited by NAAC with 'B' Grade)

## END SEMESTER EXAMINATION - NOVEMBER 2018

 $Class: B.Sc. (CS)$ Course Code: 17UCSC21 Course Title : Visual Programming

Date: 16.11.2018 Time:  $2.00$  p.m to  $5.00$  p.m Max Marks: 75

 $SECTION - A$  [10 X 1 = 10]

## Answer ALL the Questions. Choose the Best Answer.

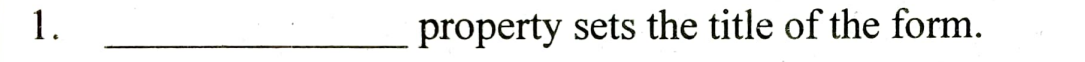

[a] Caption [b] Clip Controls lc] Fonts [d] Control Box

2. controls hold pictures.

[a] Text [b] Image

[c] Message [d] Option

3. The shortcut key to insert a new line is

[a] Ctrl + I  $\qquad \qquad$  [b] Ctrl + N

 $[c]$  Ctrl + K [d] Ctrl + L

4. property returns or sets the number of characters selected.

[a] SelLength [b] SelText

Tc] SelBold [d] SelStart

5. The first line of the sub procedure is called

[a] Procedure [b] String

[c] Header [d] Scope of Variables

 $-1-$ 

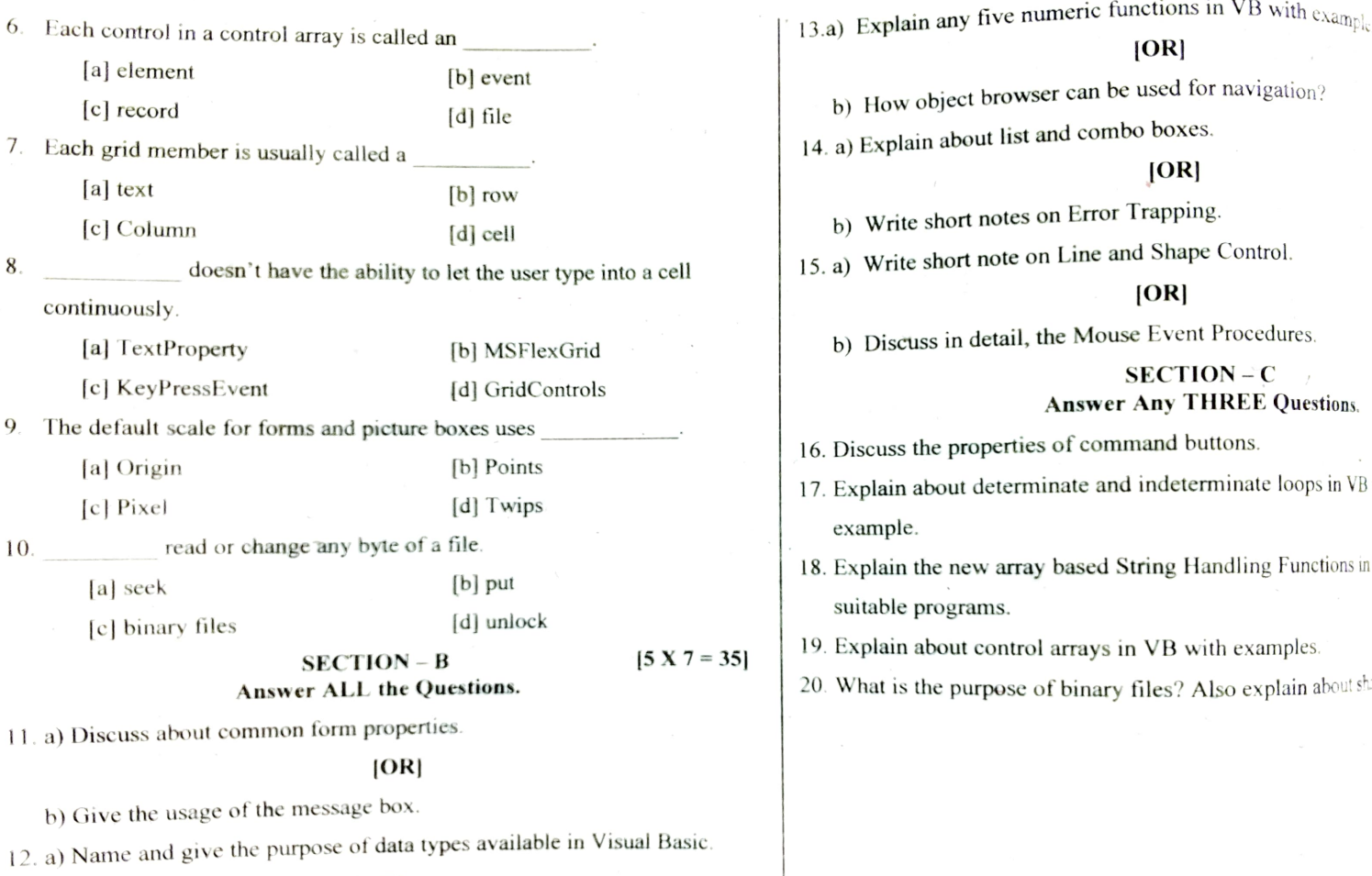

#### $[OR]$

b) Explain RichTextBoxes and its properties.

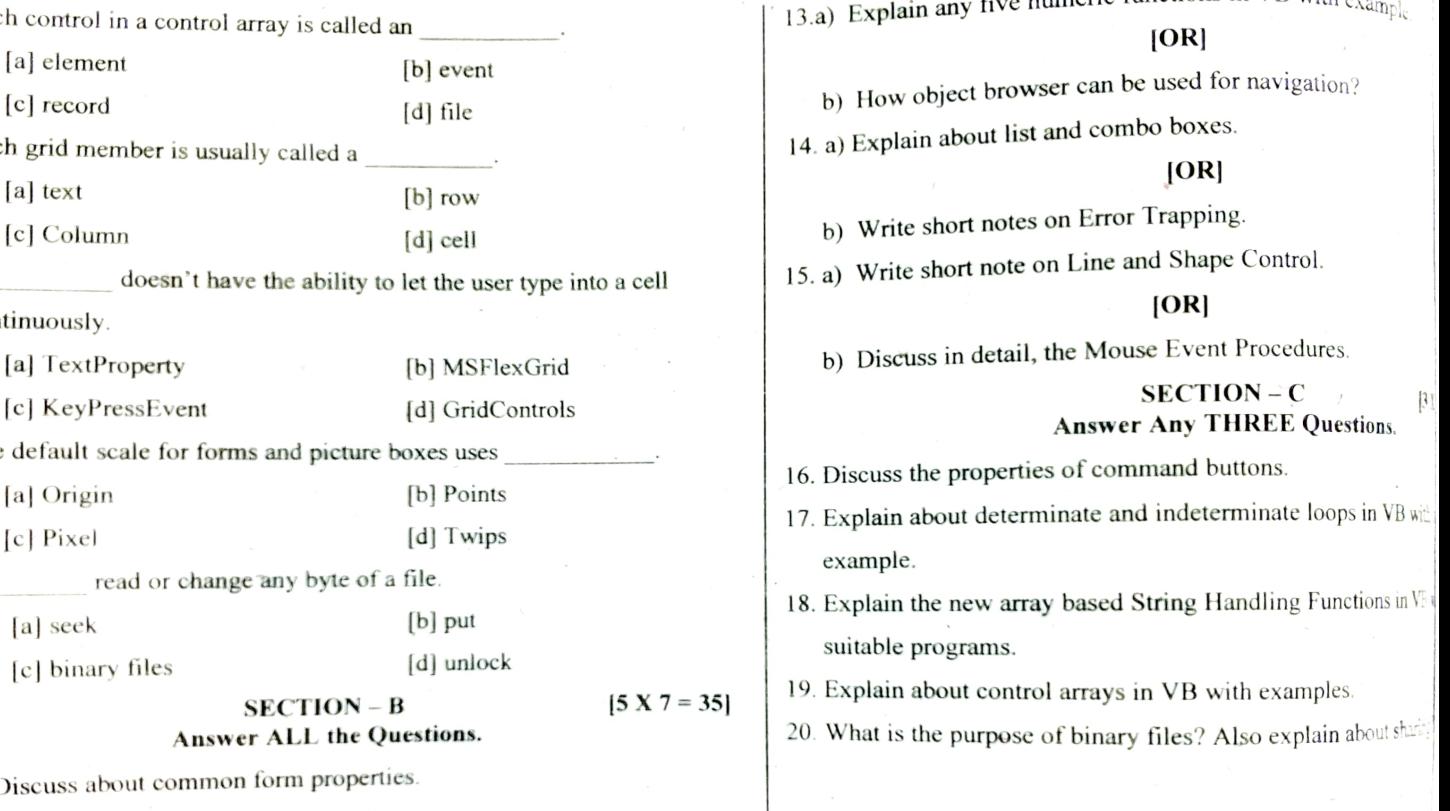

 $-3-$ 

 $-2-$ 

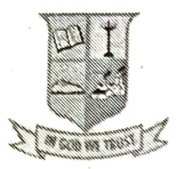

# G.T.N. ARTS COLLEGE (AUTONOMOUs) (Affiliated to Madurai Kamaraj University)

 $\sqrt{\frac{N}{N}}$  (Accredited by NAAC with 'B' Grade)

## END SEMESTER EXAMINATION - NOVEMBER 2018

Class : B.Com Course Code: 17UCSN21 Course Title : Introduction to Internet Date: 14.11.2018 Time :  $2.00$  p.m to  $5.00$  p.m Max Marks: 75

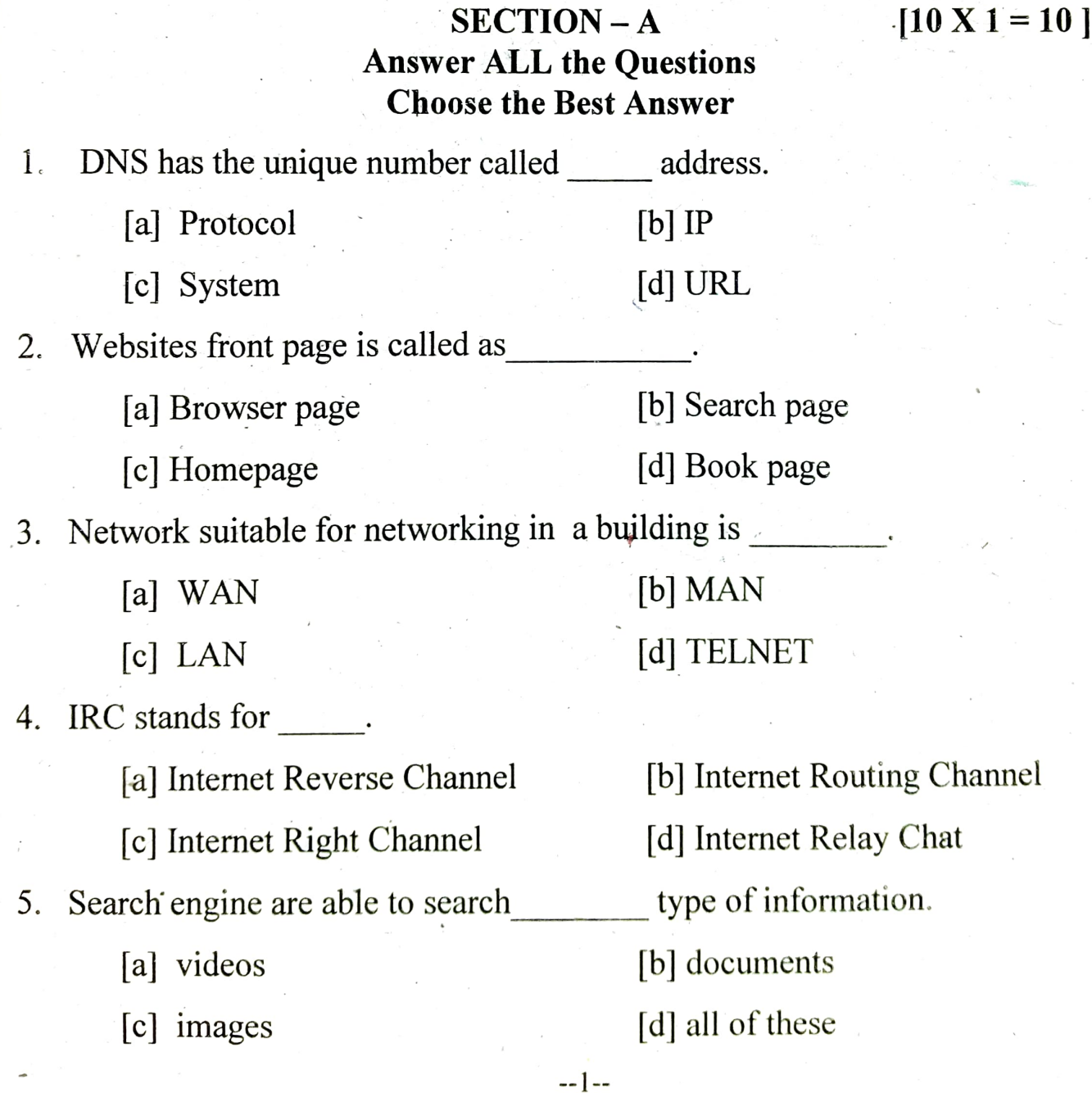

6. Web crawler is also called as  $\begin{bmatrix} 13.9 & \text{Explain the various parts of browser window,} \\ 13.9 & \text{Explain the various parts of browser window.} \end{bmatrix}$ 7. In E-mail CC stands for<br>[a] Carbon Copy [a] Carbon Copy [b] Compact Copy  $\frac{1}{\sqrt{2}}$  . The contract of the contract of the contract of the contract of the contract of the contract of the contract of the contract of the contract of the contract of the contract of the contract of the contract o [a] mail box b) Explain about Table tag [b] mail server in HTML. 9. The attributes of  $\leq$  form $>$  tag is Eal Module [b] Action [c] Main [c] Main [c] Main [c] Main [c] Main [c] Main [c] Main [c] Main [c] Main [c] Main [c] Main [c] Main [c] Main [c] Main [c] Main [c] Main [c] Main [c] Main [c] Main [c] Main [c] Main [c] Main [c [a] SGMT

SECTION - B  $[5 X 7 = 35]$ <br>Answer ALL the Questions

11. a) What are the applications of Internet?

#### [OR]

b) Discuss about Impact of Internet on Society. 12. a) Discuss the various types of network.

#### [OR]

b) Explain the various communication media

[b] Search [d] Web Manager

[d] internet

 $\begin{bmatrix} \text{a} \end{bmatrix}$  Link  $\begin{bmatrix} \text{OR} \end{bmatrix}$ [c] Web Spider **b)** Write short notes on working with a browser. 14. a) Write down the structure of E-mail. [OR] [c] Computer Copy [d] Control Copy [d] Control Copy b) Explain about web based E-mail.<br>8. Mail access starts with client when user needs to download e-mail from 15. a) List out any five HTML tags with example.

#### SECTION-C

17. Describe about various Network Topologies. [b] SGML

18. Explain in detail about Search engines.<br>
[c] SGMD Td] SMSS 19. Briefly explain about E-mail.

20. Discuss in detail about Frame Tag with example.

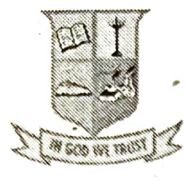

## &.T.N. ARTS COLLEGE (AUTONOMOUs)

(Affiliated to Madurai Kamaraj University) (Accredited by NAAC with 'B' Grade)

END SEMESTER EXAMINATION - NOVEMBER 2018

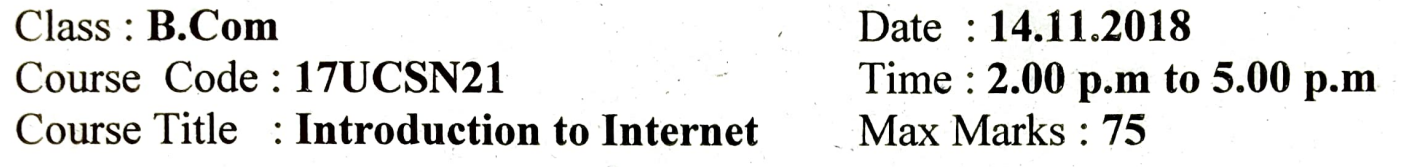

## SECTION  $-A$  [10 X 1 = 10] Answer ALL the Questions Choose the Best Answer

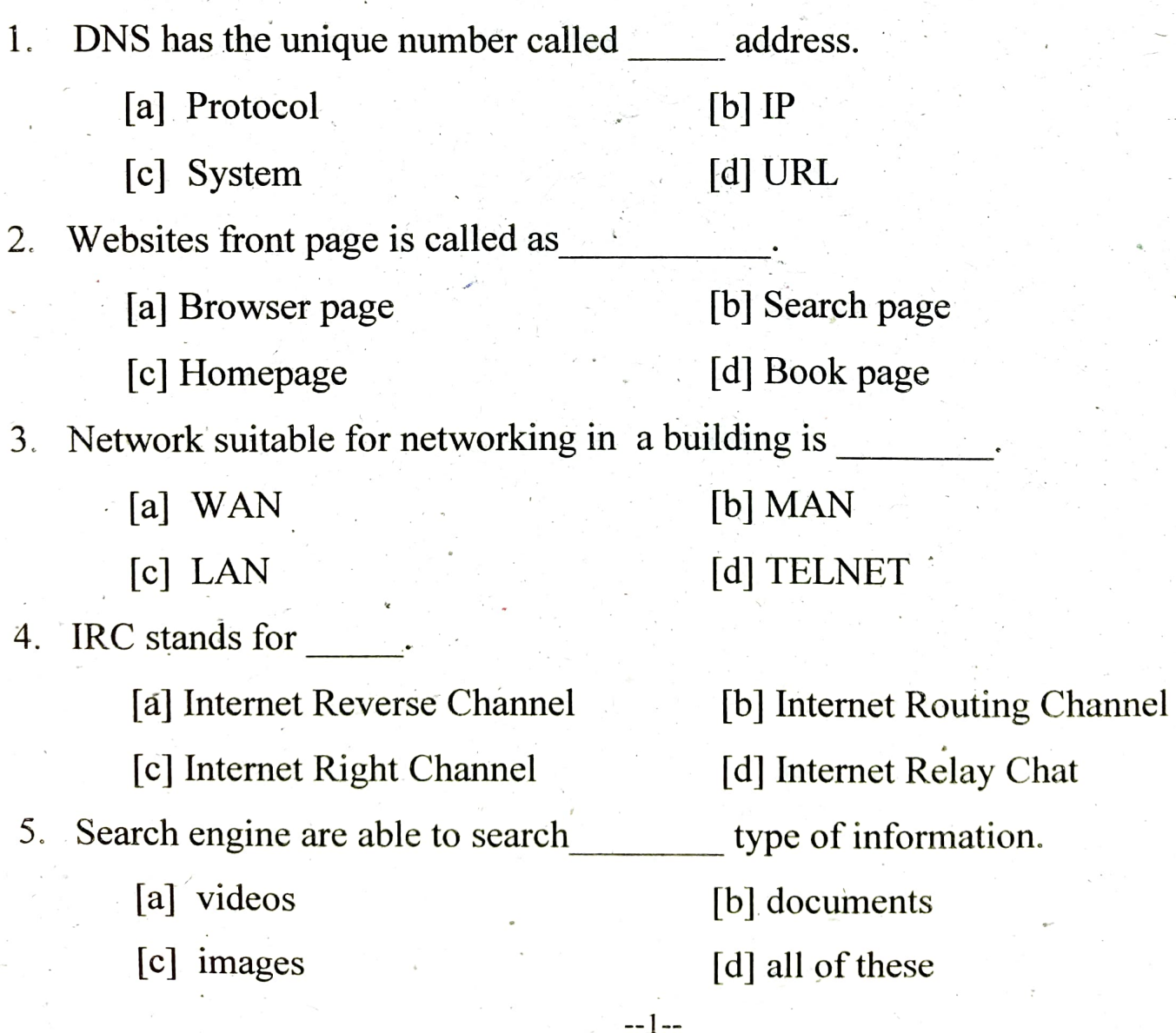

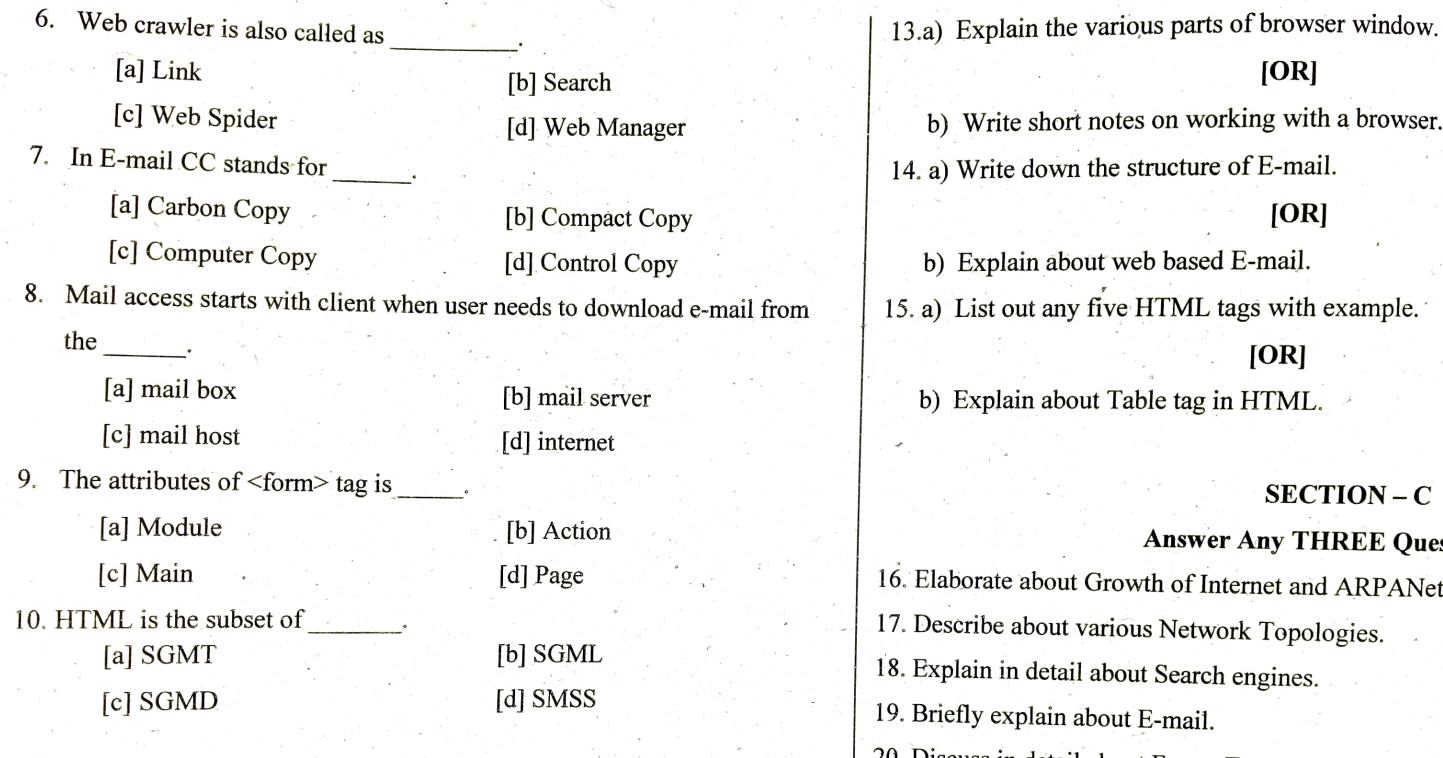

## Answer ALL the Questions

11. a) What are the applications of Internet?

#### [OR]

b) Discuss about Impact of Internet on Society.

12. a) Discuss the various types of network.

#### $[OR]$

--2-

b) Explain the various communication media.

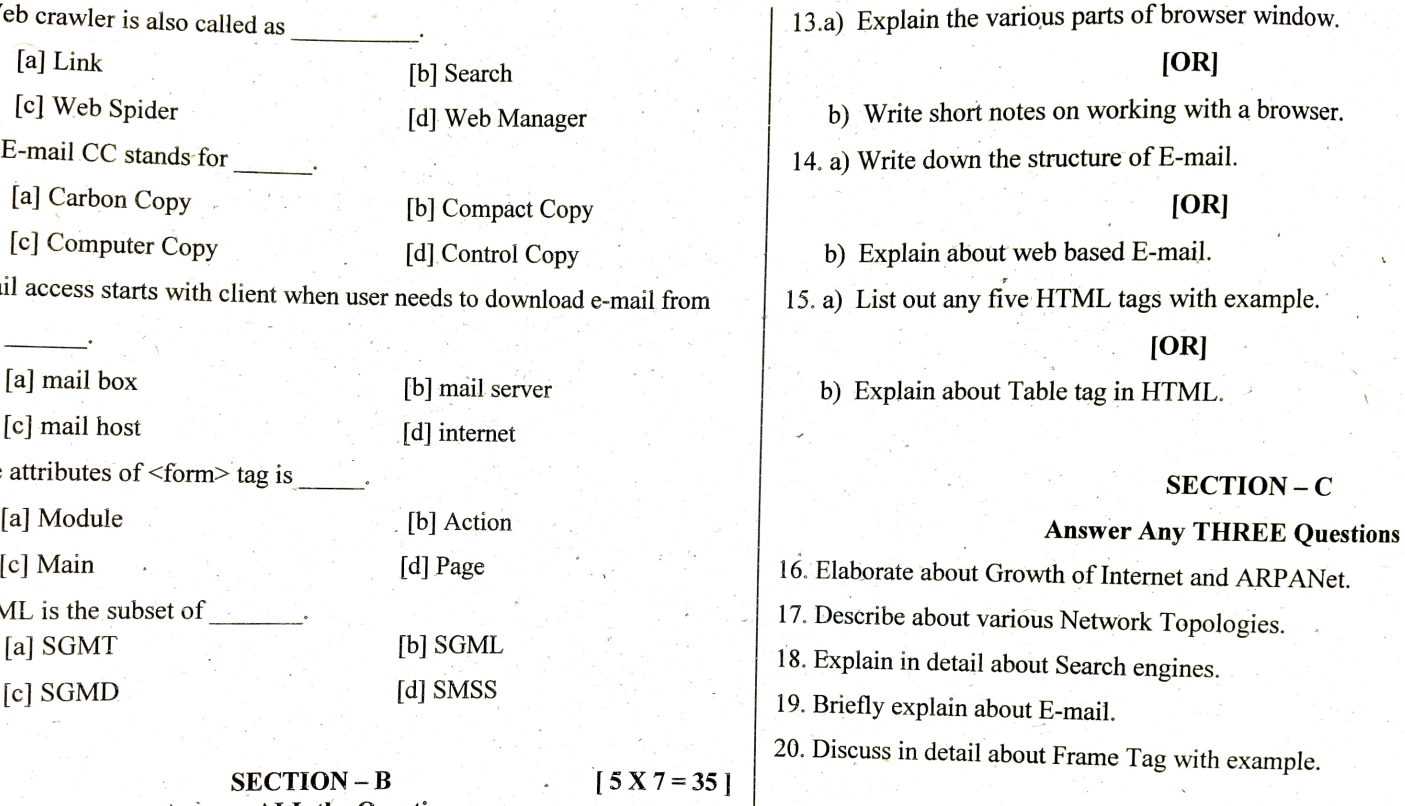

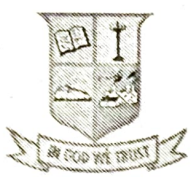

## &.T.N. ARTS COLLEGE ( AUTONOMOUs)

(Afiliated to Madurai Kamaraj University) (Accredited by NAAC with 'B'Grade)

## **END SEMESTER EXAMINATION - NOVEMBER 2018**

Class : II B.Sc. Computer Science Course Code: 17UCSA31 Course Title : Digital Prineiples and Computer Organization

Date: 26.11.2018 Time:10.00 a.m to 1.00 p.m Max Marks : 75

SECTION - A [10 X 1 = 10] Answer ALL the Questions. Choose the Best Answer. 1. The equivalent of the binary number 100 in decimal is  $[a]$  3 [b] 4  $[c]$  5 d] 6 2. A binary number with four bit is called [a] Byte [b] nibble [c] gate details are detailed as a contract of the details and details are detailed megabyte 3. Group of four 1's that are horizontally or vertically adjacent is called [a] quad [b] pair [c] redundant [d] octet 4. The sum of product method of fundamental products is also called as [a] Priority code [b] functional code [c] minterms [d] maxterms  $-1-$ 

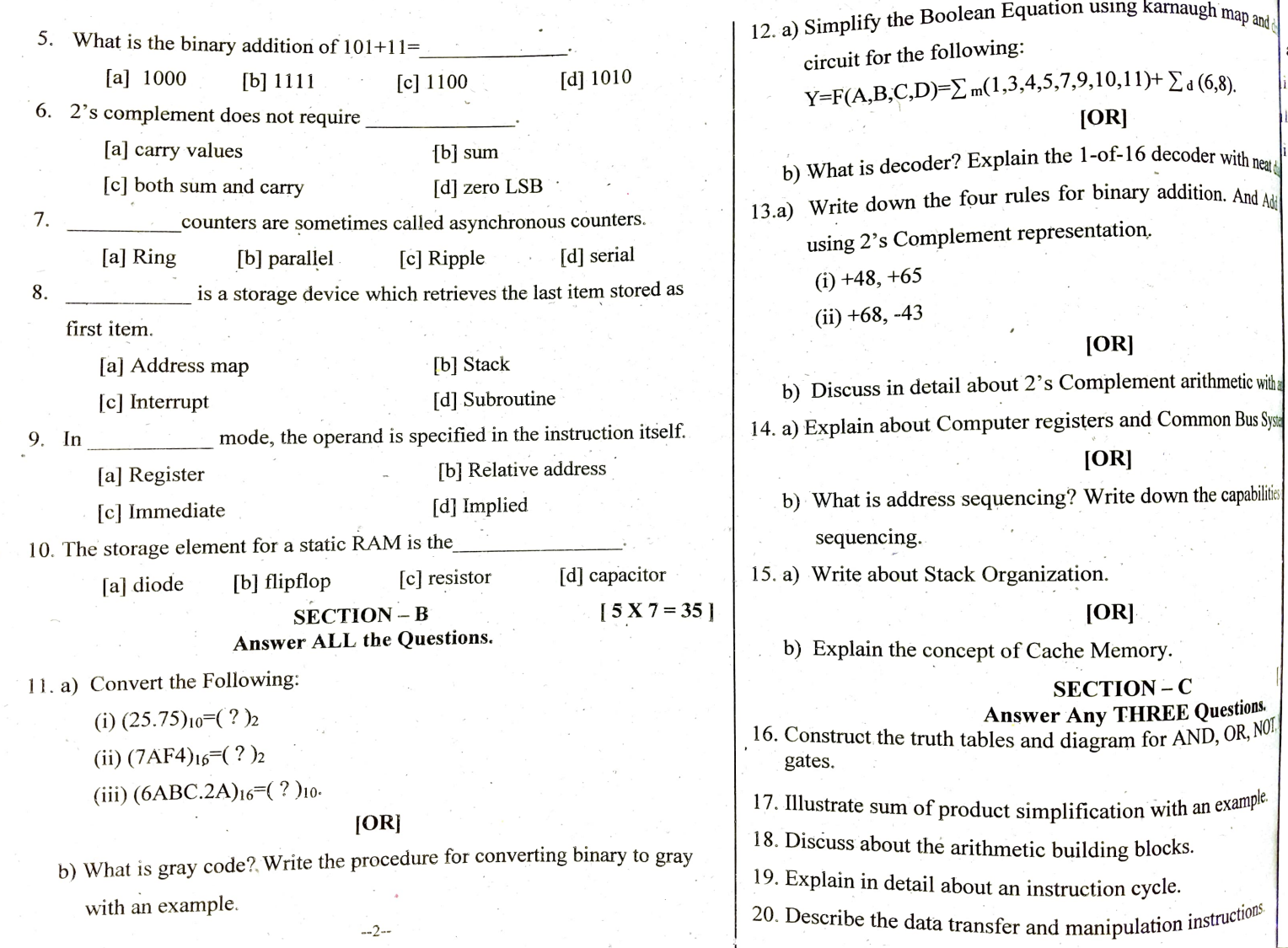

--3

ng? | Reg. No:

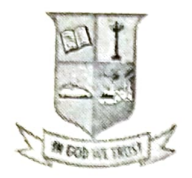

## &.T.N. ARTS COLLEGE (AUTONOMOUS)

(Affliated 1o Madurai Kamaraj University) (Accredited by NAAC with 'B' Grade)

## END SEMESTER EXAMINATION - NOVEMBER 2018

Class: II B.Sc. (CS) Course Code: 17UCSC31 Course Title : Object Oriented Programming with C++

Date: 15.11.2018 Time: 10.00 a.m to 1.00 p.m Max Marks: 75

 $SECTION - A$  [10 X 1 = 10] Answer ALL the Questions. Choose the Best Answer. 1. What is default access specifier for data members or member functions declared within a class without any specifier, in  $C++$ ? [a] Private [b] Protected [c] Public [d] Depends on compiler 2. In CPP, dynamic memory allocation is done using operator.  $[a]$  calloc $()$  [b] malloc $()$ [c] allocate [d] New 3. The default return type for every function is  $[a]$  int  $[b]$  char [c] float [d] string 4. A static member function can be called using the instead of its objects. [a] variable name [b] function name

--| --

[c] Class name [d] object name

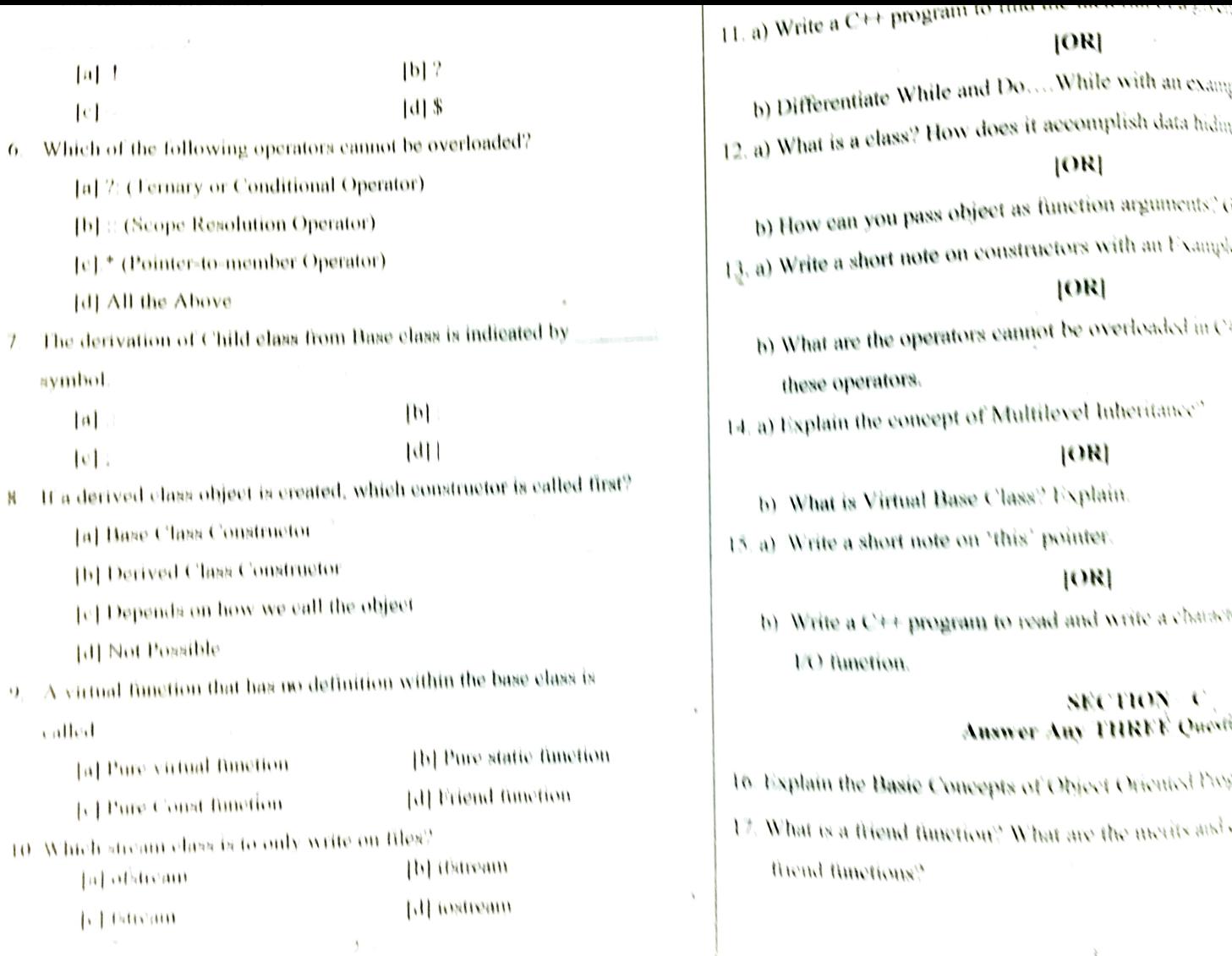

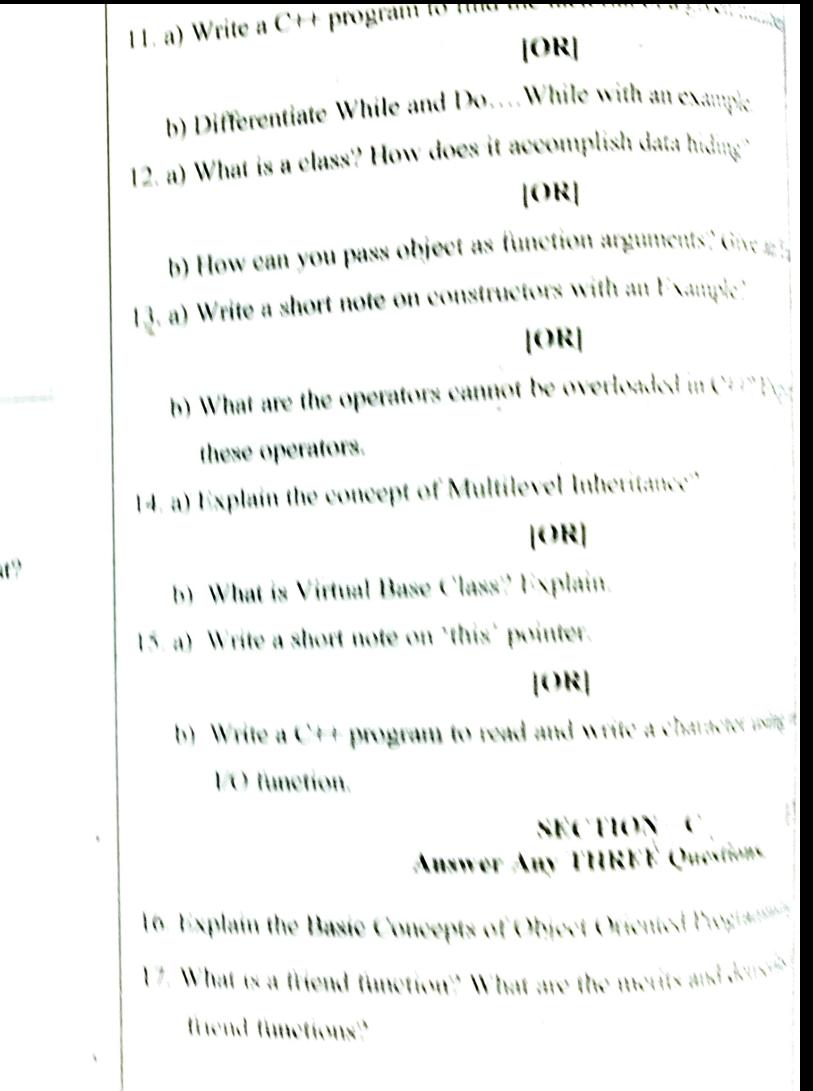

 $\rightarrow$ 

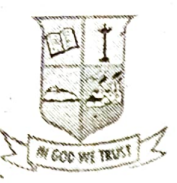

## G.I.N. ARTS COLLEGE (AUTONOMOUS)

(Affiliated 1o Madurai Kamaraj University (Accredited by NAAC with 'B' Grade)

## END SEMESTER EXAMINATION - APRIL 2019

Programme : B.Sc. Computer Science Course Code: 17UCSC21 Course Title: Visual Programming Max Marks : 75

Date:  $02.05.2019$ Time: 10.00 a.m. to 1.00 p.m.

**SECTION - A**  $+10 X 1 = 10$ Answer ALL the Questions Choose the Correct Answer

1. property determines how the form looks like at the run time

[a] Visible [b] Window State

[c] Name [d] Caption

2. control automatically activated after it is placed on a form

[a] Pointer [b] Label

[c] Text Box [d] Command

3. is the shortcut key to view object browser

 $[a]$  F1 [b]  $[ b ]$  F2

 $\lceil c \rceil$  F3  $\lceil d \rceil$  F4

4. The older keyword for comment line is

[a] Rem [b] Single Quotation

[c] Double Quotation [d] Print

5. **All are thus generalized of the event procedures.** 

--1 --

[a] The Choice [b] Sub Procedure [c] Add Procedure [d] Function Template

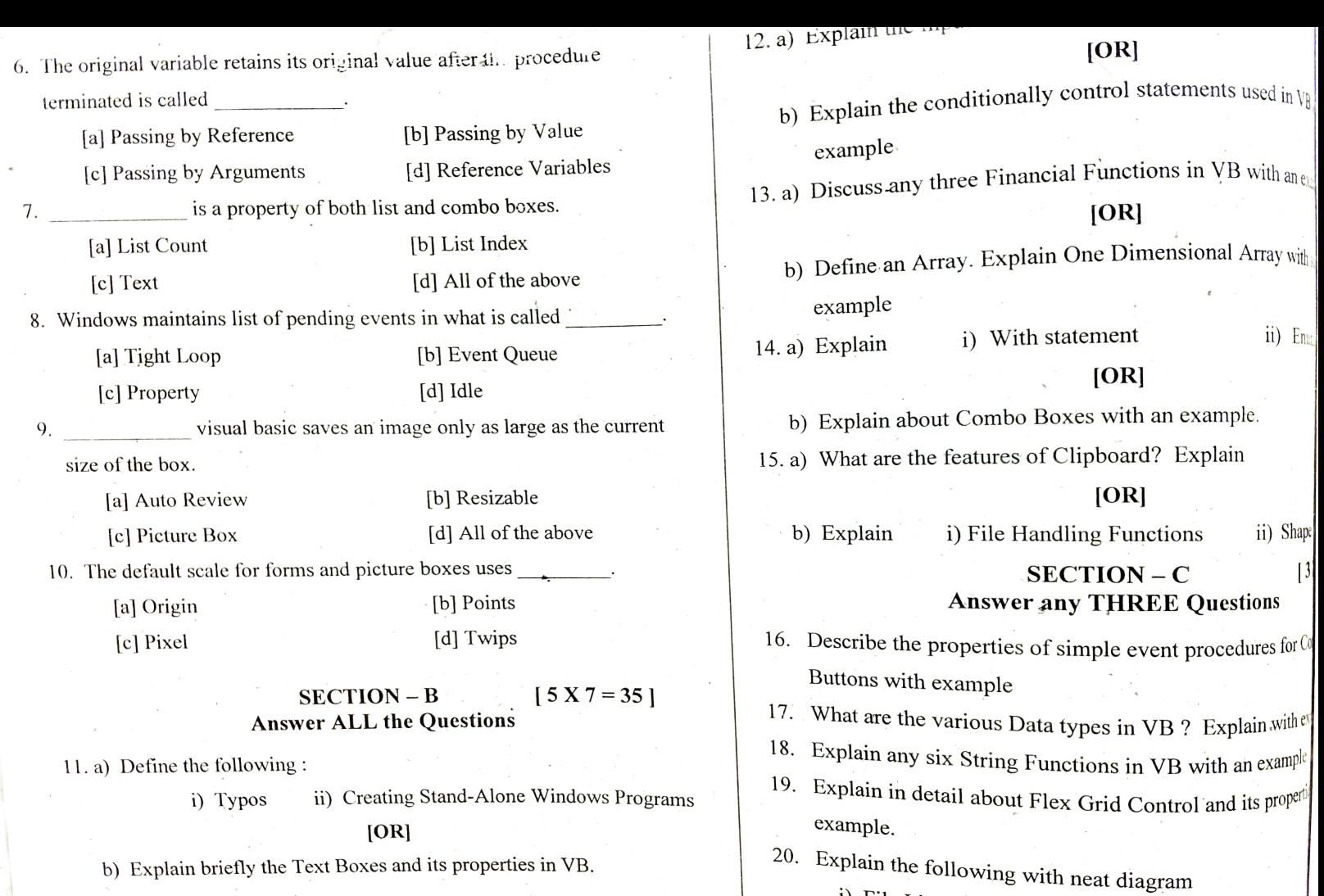

--2--

<sup>1</sup>) File List Boxes  $\qquad$   $\qquad$   $\$ . ii) Directory List Boxes iii) Drive List Boxes

--3--

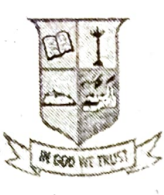

## G.T.N. ARTS COLLEGE (AUTONOMOUS)

(Affiliated to Madurai Kamaraj University) (Accredited by NAAC with 'B' Grade)

## END SEMESTER EXAMINATION - APRIL 2019

Programme : B.Sc. Computer Science Course Code: 17UCSC31 Course Title : Object Oriented Programming with C++ Date:  $03.05.2019$ Time : 2.00 p.m. to 5.00 p.m. Max Marks: 75

Section  $-A$  [10 X 1 = 10] Answer ALL the Questions. Choose the Correct Answer.

1. Methods are also known as

[a] member function [b] instances

[c] objects [d] constructors

2. Which operator is having the highest precedence in  $C++?$ 

[a] array subscript [b] scope resolution operator

[c] static\_cast [d] dynamic-cast

3. The default return type for every function is

 $[a]$  int  $[b]$  char  $[c]$  float  $[d]$  string

4. Where does keyword 'friend' should be placed?

[a] friend declaration **b**] function definition

[c] main function and the contraction prototype

5. A constructor that accepts parameters is called the default constructor.

-1--

[a] one  $[b]$  two  $[c]$  no  $[d]$  three

6. Operator overloading is also called  $\qquad \qquad \text{polymorphism.}$ [a] run time [d] completion time  $\begin{bmatrix} 0 \end{bmatrix}$  compile time  $\begin{bmatrix} 0 \end{bmatrix}$  compile time  $\begin{bmatrix} 0 \end{bmatrix}$  compile time  $\begin{bmatrix} 0 \end{bmatrix}$  compile time  $\begin{bmatrix} 0 \end{bmatrix}$  compile time  $\begin{bmatrix} 0 \end{bmatrix}$ 7. The derivation of child class from base class is indicated by symbol. b) Write a program to use virtual base class.  $\begin{bmatrix} [a] \end{bmatrix}$ :  $\begin{bmatrix} [b] \end{bmatrix}$ :  $\begin{bmatrix} [c] \end{bmatrix}$ ;  $\begin{bmatrix} [d] \end{bmatrix}$   $\begin{bmatrix} 15 & a \end{bmatrix}$  Explain about  $\begin{bmatrix} a & b \end{bmatrix}$   $\begin{bmatrix} [OR] \end{bmatrix}$ [a] Private [b] Protected [c] Public [d] Friend 9. A virtual function that has no definition within the base class is called

ab.

 $\mathbf{r}$ 

[c] pure const function [d] friend function 10. Which stream class is to only write on files?<br>[b] ifstream  $[a]$  ofstream  $[ab]$  ifstream  $[ab]$  ifstream  $[ab]$  example.

Section – B  $[5 X 7 = 35]$ Answer ALL the Questions.

 $-2-$ 

11. a) Discuss about the benefits of OOP. [OR]

b) Explain the derived data types with an example. 12. a) Discuss the concepts of function prototyping. **[OR]** 

b) Write short notes on Nesting of member fünctions.

13. a) Explicate Copy Construction  $[OR]$ [b] initial time b) List out the rules for overloading operators. 15. a) Explain about this pointer with example.<br> $[OR]$ b) Briefly explain about the Virtual functions. Section-C Answer any THREE Questions.

16. Describe the basic concepts of Object Oriented Program [a] pure virtual function [b] pure static function 17. Explain briefly about the inline functions with an illustration 18. Explain overloading binary operator using friend functio

 $\begin{bmatrix} \text{c} \end{bmatrix}$  fstream  $\begin{bmatrix} \text{d} \end{bmatrix}$  iostream  $\begin{bmatrix} \text{d} \end{bmatrix}$  is the Hybrid inheritance with an example program 20. Explain the Unformatted Console I/O operations in  $C<sup>+1</sup>$ .

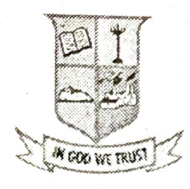

## &.T.N. ARTS COLLEGE (AUTONOMOUS)

(Affiliated to Madurai Kamaraj University)  $\frac{M_{\text{COO-WH}}}{M_{\text{COO-WH}} \times M_{\text{COW}} \times M_{\text{COW}} \times M_{\text$ 

## END SEMESTER EXAMINATION - APRIL 2019

Programme : B.Sc. Computer Science Date : 06.05.2019<br>Course Code: 17UCSC32 Time : 2,00 p.m. to Course Title: Data Structure  $\&$ Computer Algorithms

Time:  $2.00$  p.m. to 5.00 p.m.<br>Max Marks: 75

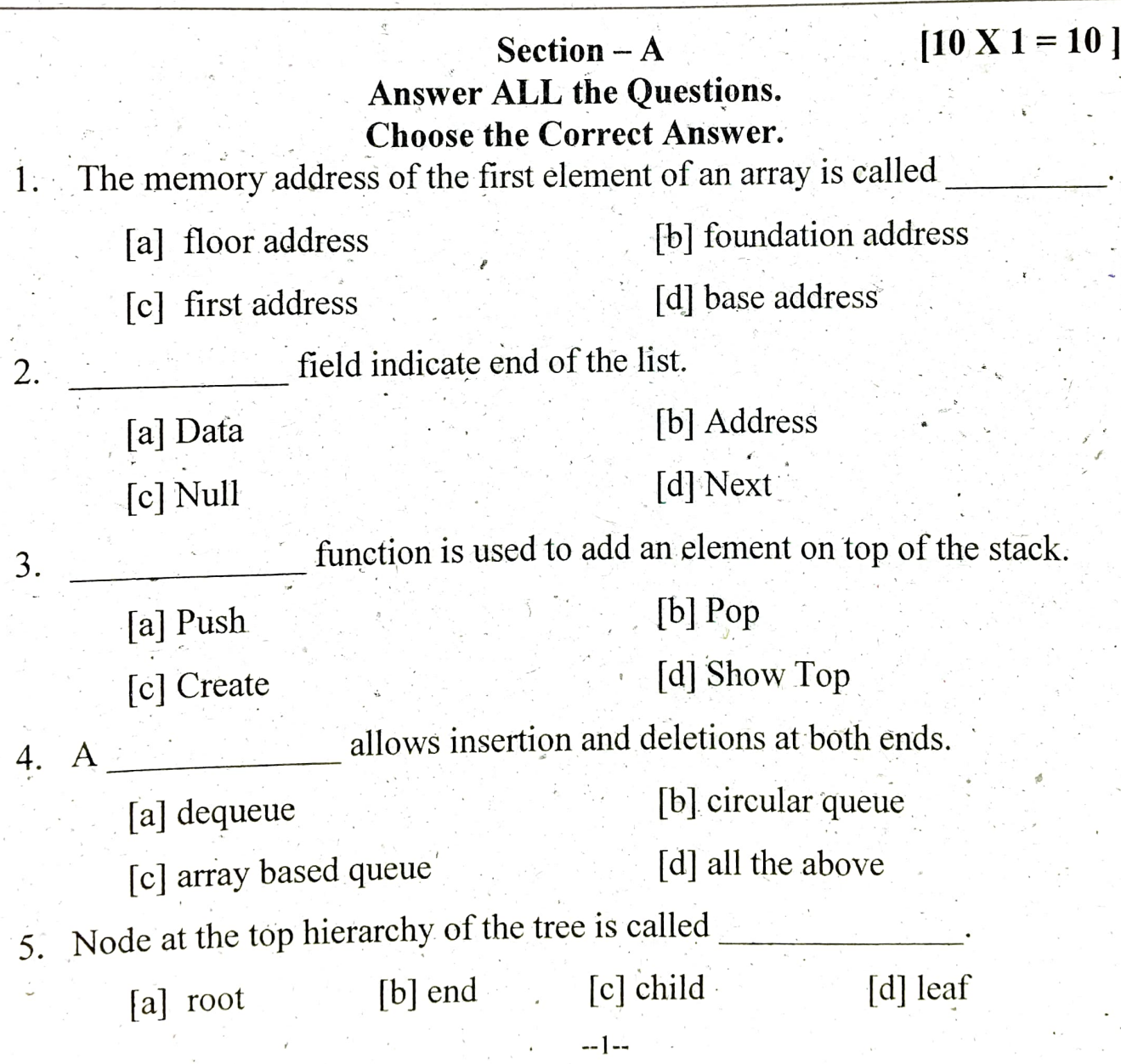

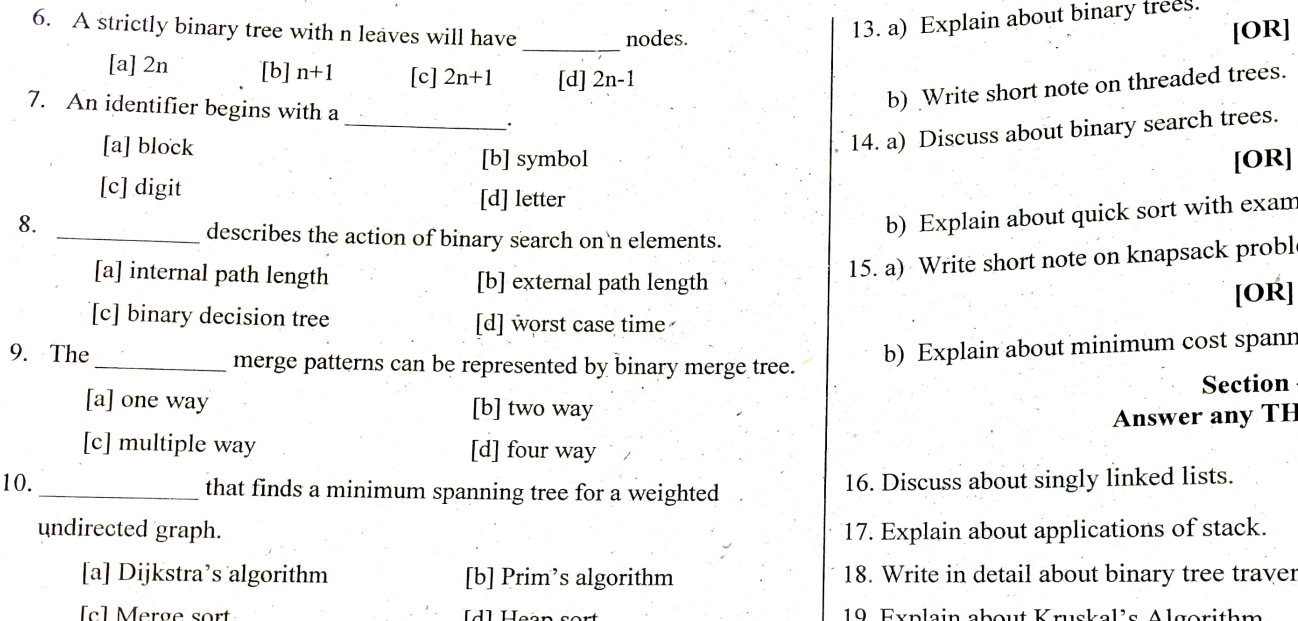

 $\mathbf{1}^{\mathbf{1}}$ 

 $\mathbf{u}$ 

#### Section- B Answer ALL the Questions.

11. a) Define Data Structure and explain its types.

#### [OR]

b) How do you represent 2D arrays using row major order? Write its addressing function.

12. a) Write short note on Circular Queues.

#### 1OR

b) Write the algorithm for insertion and deletion operation in queue implementation using arrays.

 $-2-$ 

b) Write short note on threaded trees. . 14. a) Discuss about binary search trees. b) Explain about quick sort with example. 15. a) Write short note on knapsack problem. b) Explain about minimum cost spanning trees. Section  $-C$  $\begin{bmatrix}\n\text{Section} - \text{C} \\
\text{Section} - \text{C}\n\end{bmatrix}$  [3X] 16. Discuss about singly linked lists. 17. Explain about applications of stack. 18. Write in detail about binary tree traversals. Heap sort [d] Heap sort [d] Heap sort [d] Heap sort [d] Heap sort [d] Heap sort [d] Heap sort  $\alpha$  [d] Heap sort  $\alpha$  [d]  $\alpha$  [d]  $\alpha$  [d]  $\alpha$  [d]  $\alpha$  [d]  $\alpha$  [d]  $\alpha$  [d]  $\alpha$  [d]  $\alpha$  [d]  $\alpha$  [d]  $\alpha$  [d]  $\alpha$  [d]  $\begin{bmatrix} 5 \times 7 = 35 \end{bmatrix}$  20. Discuss about single source shortest path.

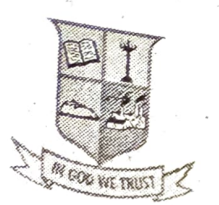

# **G.T.N. ARTS COLLEGE** (AUTONOMOUS)

(Affiliated to Madurai Kamaraj University)<br>
(Accredited by NAAC with 'B' Grade)<br> **END SEMESTER EXAMINATION - APRIL 2019**<br>
Programme : **B.Sc. Computer Science** Date : 08.05.2019<br>
Course Code : 17UCSA31 Time : 2.00 p.m. to 5 Computer Organization

Date: 08.05.2019 Time : 2.00 p.m. to 5.00 p.m. Max Marks: 75

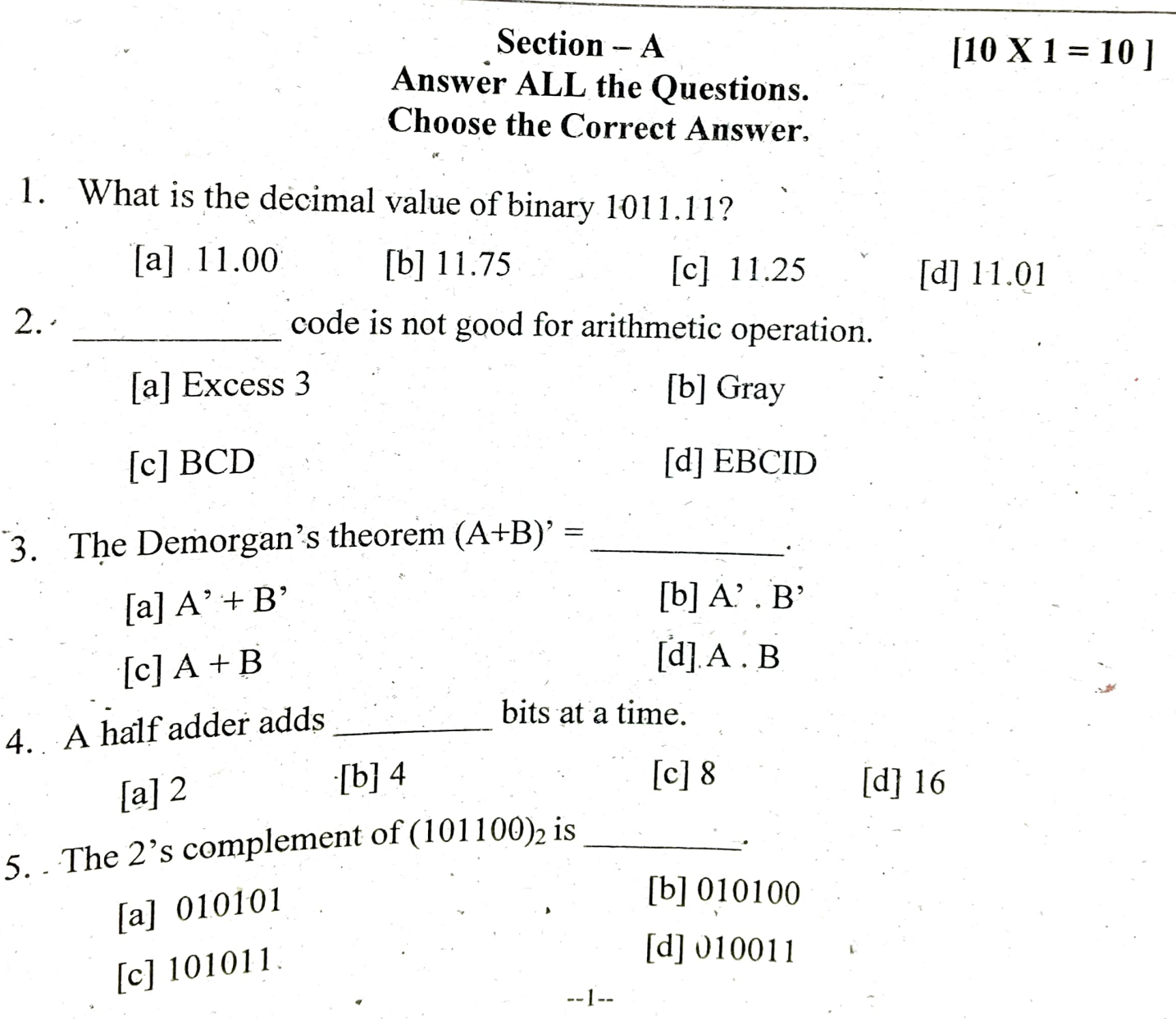